## Agilinea Ventanilla única digital de trámites y servicios

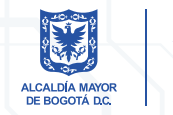

**SALUD** 

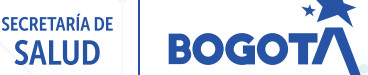

Presencial:

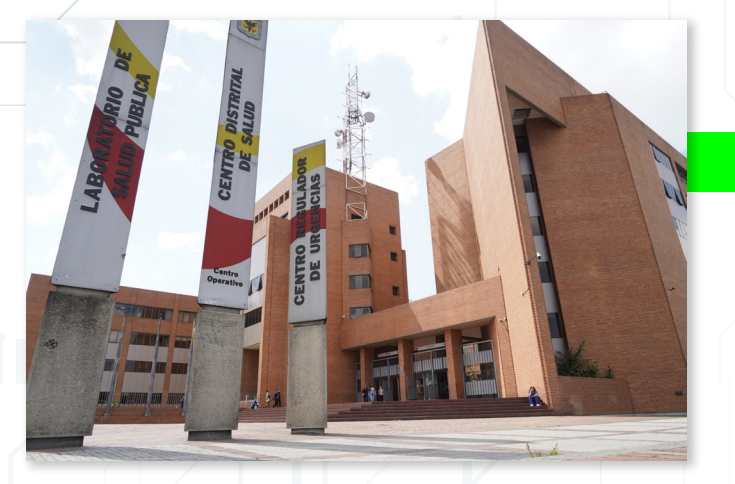

Reúna los documentos de la persona interesada. **Para conocer los<br>
<b>1988 1989 1989 1989 1989 1989 1989 1989 1989 1989 1989 1989 1989 1989 1989 1989 1989 1989 1989 1989 1989 1989 1989 1989 1989 1989 1989 1989 1989**

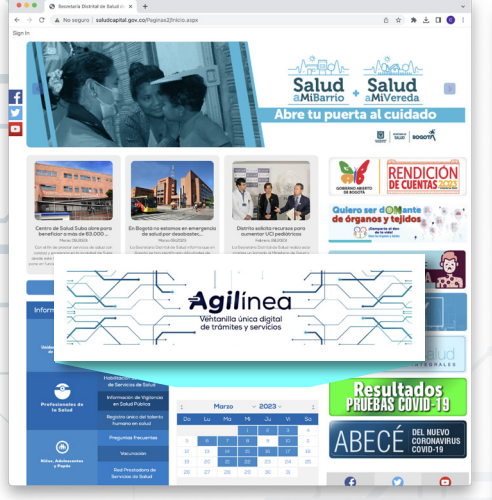

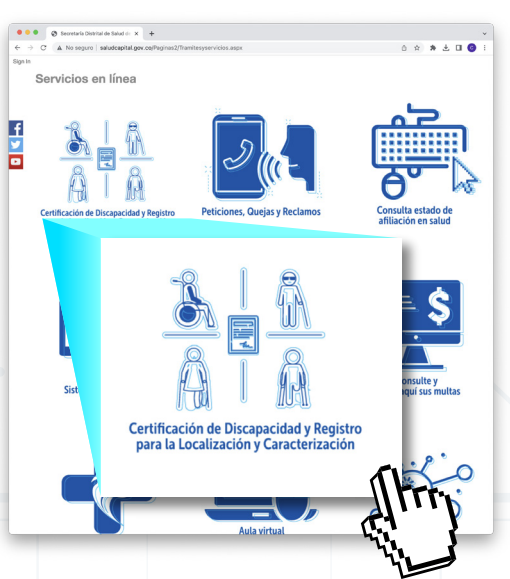

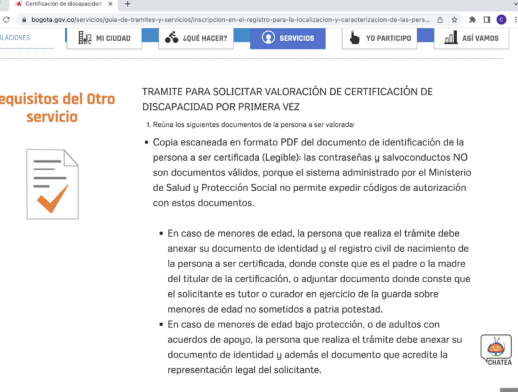

 $\hat{\phantom{a}}$ 

Secretaría Distrital de Salud, Cra. 32 No. 12 - 81 lunes a viernes de 7:00 a.m. a 4:30 p.m.

Luego, la IPS certificadora Luego, la IPS certificador<br> **1998 - Le informará el resultado<br>
1998 - Le presente de que ustad pe está de a** 

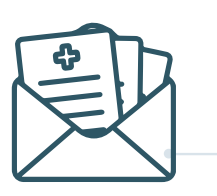

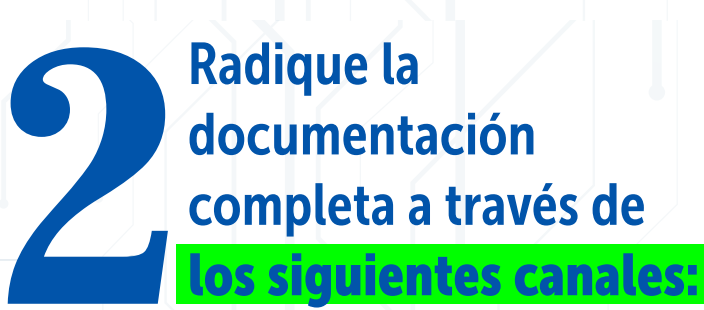

La IPS certificadora se comunicará con usted para generar la cita y realizar la **3**valoración multidisciplinaria.

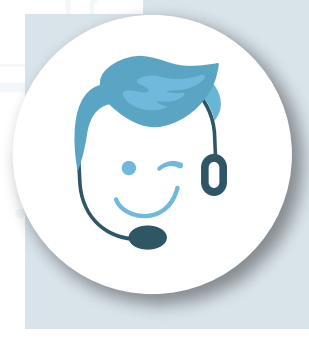

Ventanilla Única Digital de Trámites y Servicios SDS - AGILÍNEA

Cree su cuenta, acceda y cargue sus documentos

## **Solicitud de Certificación de Discapacidad**

*\* En caso de que usted no esté de acuerdo con el resultado de la certificación, puede solicitar a la Secretaría Distrital de Salud, una segunda opinión.*

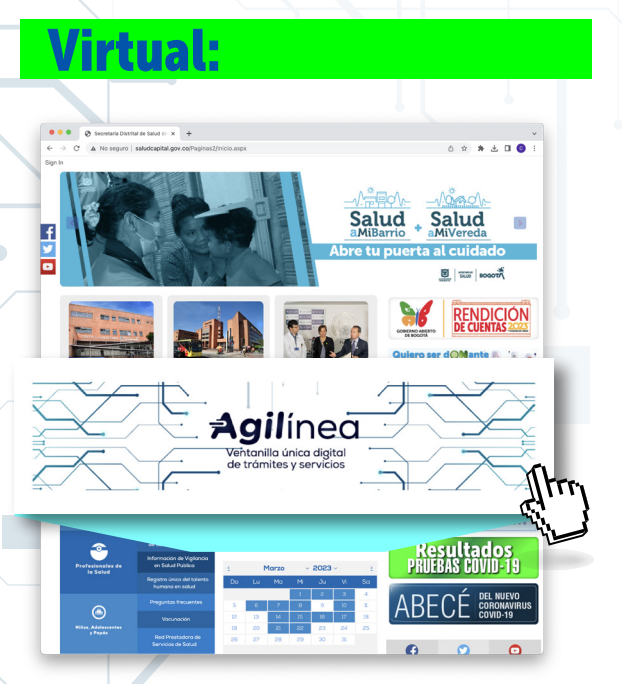

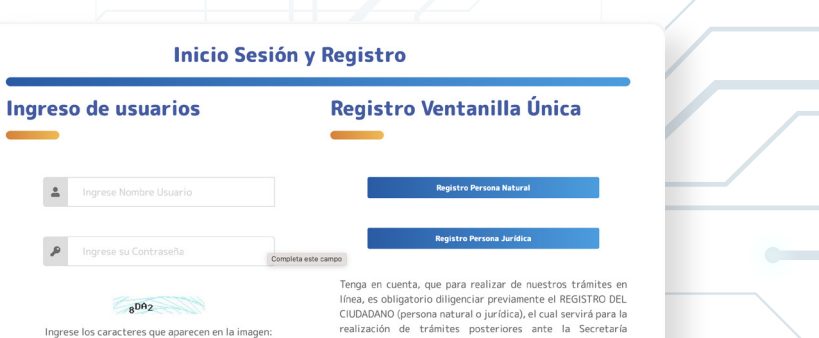